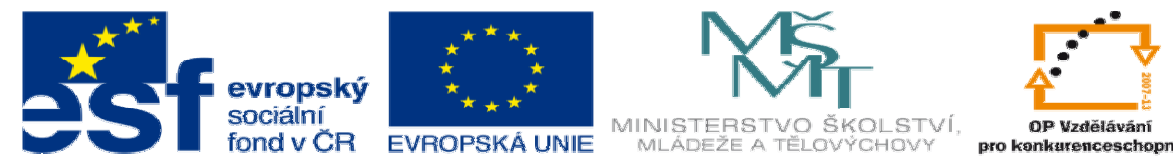

INVESTICE DO ROZVOJE VZDĚLÁVÁNÍ

# **DUM 6 téma: Cyklus for**

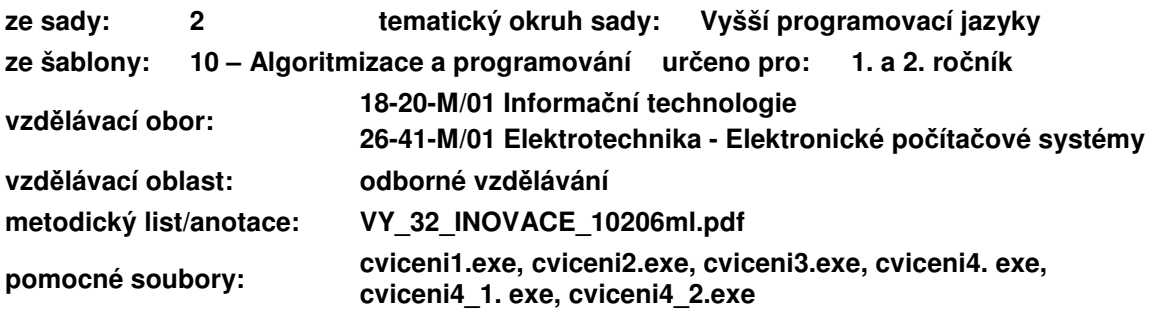

Vypište všechna čísla od 1 000 do 2 000. Vypište celou abecedu. Určete součet 20 čísel, zadaných uživatelem. Určete dále jejich průměr, minimum a maximum.

Potřebujeme

## **I. Cykly**

Cyklus nám umožní opakovat skupinu příkazů. Cykly dělíme podle toho, zda:

- **a. p**ř**ed za**č**átkem cyklu známe po**č**et opakování**
- **b. p**ř**ed za**č**átkem cyklu neznáme po**č**et opakování**

## **II. Cyklus FOR - syntaxe**

U cyklu for musíme před začátkem cyklu **v**ě**d**ě**t po**č**et opakování**. Je rychlejší než cyklus while (do-while), protože procesor může předem naplánovat operace. Cyklus řídí tzv. řídící proměnná, kterou je třeba deklarovat. Typicky se používá proměnná i (v případě vnořených cyklů následující písmenka j, k).

```
for (inicializace; podmínka; úprava){ 
   příkaz; 
   příkaz; 
   ... 
} 
  a. inicializace 
  Nejprve nastavíme řídící proměnnou na počáteční hodnotu 
  Např. i=0 i=Y_A' i=100b. podmínka
```
Nastavíme podmínku, za které se mají provést příkazy v těle cyklu. Podmínka obsahuje řídící proměnnou

Např. i<=10 i<'Z' i>0 **c. úprava**  Nakonec upravíme hodnotu řídící proměnné: Např. i++ i=i+5 i--

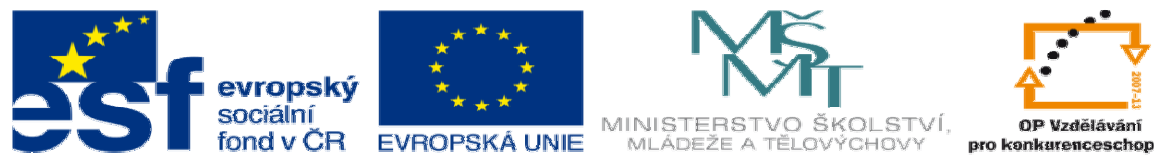

#### INVESTICE DO ROZVOJE VZDĚLÁVÁNÍ

# **III. Cyklus FOR - sémantika**

```
Nejlépe vše vysvětlíme na konkrétním příkladu:
```

```
for (i=1; i<=10; i++) {
```

```
 printf("%d ",i);
```
}

Nejprve se do řídící proměnné i dosadí číslo 1.

Potom se zkontroluje podmínka  $i \leq 10$ , což je pravda a proto se pokračuje příkazem. Vykoná se příkaz printf ("%d ", i); který vypíše na obrazovku 1. Nakonec se upraví řídící proměnná i++, tedy v proměnné i bude hodnota 2. Potom se zkontroluje podmínka  $i \leq 10$ , což je pravda a proto se pokračuje příkazem. …

Vykoná se příkaz printf ("%d ", i); který vypíše na obrazovku 10. Nakonec se upraví řídící proměnná i++, tedy v proměnné i bude hodnota 11. Potom se zkontroluje podmínka i<=10, což není pravda a proto cyklus skončí.

# **IV. Cvi**č**ení**

#### **a. Najd**ě**te chybu:**

- 1) for  $(i=0, i<10, i++)$
- 2) for  $(i=0; i<100; i+5)$
- 3) for  $(i=0; i=100; i++)$
- 4) for  $(i=0; i !=99; i = i + 2)$

## **b. Co d**ě**lají následující p**ř**íkazy:**

```
1) for(i=5;i<=50;i=i+5){
      printf("%d",i); 
   } 
2) vysl=1; 
  for(i=1;i <= n;i + + ){
      vysl=vysl*2; 
   } 
  printf("%d",vysl)
```
## **c. Naprogramujete:**

- 1) Vypište na obrazovku část ASCII tabulky: znaky s čísly 33 125.
- 2) Je dána posloupnost 10 celých čísel (od -100 do 100). Určete jejich aritmetický průměr a maximální a minimální hodnotu.
- 3) Je dána aritmetická posloupnost : 7,9,11,13,15… Určete součet jejich prvních 100 členů.
- 4) Je dána geometrická posloupnost 1,1/4,1/16,1/64… Určete součet jejich prvních 5 členů.
	- \*I) Zjistěte součet prvních 100 členů a zkuste odvodit, čemu se tento součet blíží.
	- \*II) Vypočítejte, čemu se rovná následující výraz pro prvních 10 členů:

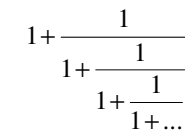

\*III) Vypočítejte matematicky přesně tuto hodnotu.